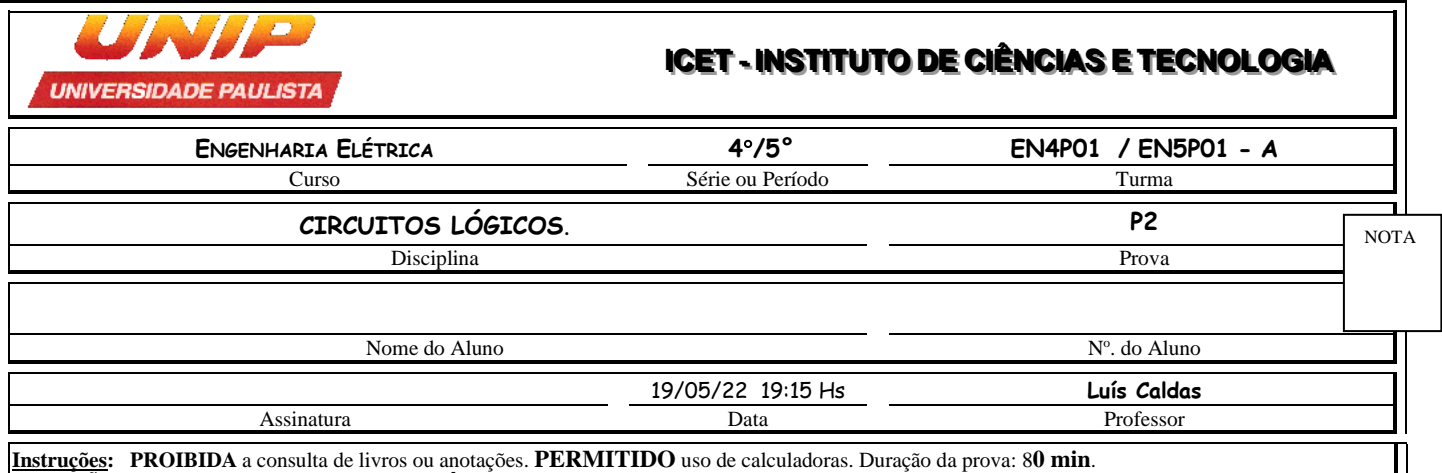

**ATENÇÃO: TODOS DISPOSITIVOS ELETRÔNICOS (CELULAR, IPAD E SIMILARES) DESLIGADOS E GUARDADOS Obs.: A INTERPRETAÇÃO FAZ PARTE DA PROVA.**

**1.a Questão: (Valor 4,0 pontos)** Simplificar a expressão booleana F a seguir: na forma disjuntiva. ATENÇÃO: TODOS DISPOSITIVOS ELETRONICOS (CELULAR, IPAD E SIMILARES) DESLIGADOS E<br>Obs.: A INTERPRETAÇÃO FAZ PARTE DA PROVA.<br>1.a Questão: (Valor 4,0 pontos) Simplificar a expressão booleana F a seguir: i<br> $\bf{F} = \bf{\bar{B}\bar{C}D}$ 

- a) Preencher o mapa de Karnaugh com os valores verdadeiros (= 1) e falsos (= 0). (1,0)
- b) Simplificar e apresentar a expressão final na forma disjuntiva. (1,0)
- c) Repita o item b) na forma conjuntiva. (1,0)
- d) A expressão booleana F implementada com somente portas NE. (1,0)

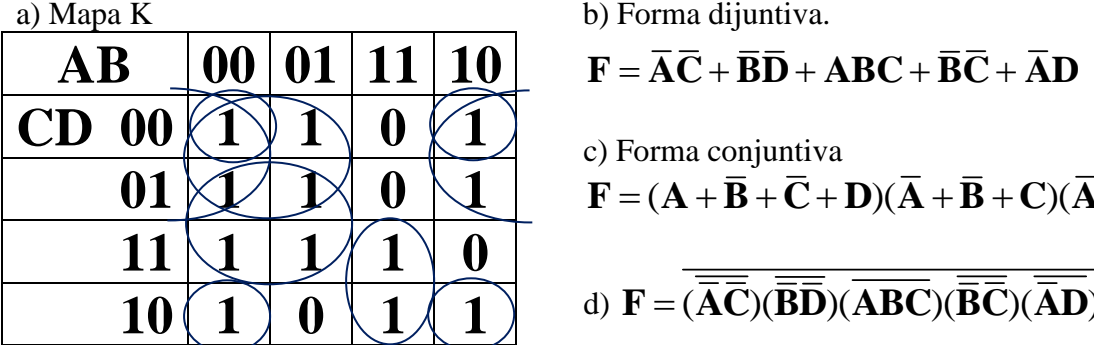

$$
\mathbf{F} = \overline{\mathbf{A}}\overline{\mathbf{C}} + \overline{\mathbf{B}}\overline{\mathbf{D}} + \mathbf{ABC} + \overline{\mathbf{B}}\overline{\mathbf{C}} + \overline{\mathbf{A}}\mathbf{D}
$$

c) Forma conjuntiva

c) Forma conjuntiva  
\n
$$
\mathbf{F} = (\mathbf{A} + \overline{\mathbf{B}} + \overline{\mathbf{C}} + \mathbf{D})(\overline{\mathbf{A}} + \overline{\mathbf{B}} + \mathbf{C})(\overline{\mathbf{A}} + \mathbf{B} + \overline{\mathbf{C}} + \overline{\mathbf{D}})
$$

d) 
$$
F = \overline{(\overline{\overline{A}\overline{C}})(\overline{\overline{B}\overline{D}})(\overline{ABC})(\overline{\overline{B}\overline{C}})(\overline{\overline{A}}\overline{D})}
$$

**2.a Questão: (Valor 2,0 pontos)** Gerar a expressão booleana F a seguir usando o multiplex MUX de 4 x 1 sendo  $S_1S_0$  as variáveis de seleção do MUX, sendo  $S_1$  (MSB = variável mais significativa). Pede-se:

## $\mathbf{F} = \mathbf{\overline{A}C} + \mathbf{\overline{B}\overline{C}} + \mathbf{A}\mathbf{\overline{B}C}$

a) A tabela da verdade de F. (1,0)

b) A configuração do MUX para gerar F, identificando cada canal do MUX referenciado as variáveis booleanas de F. (1,0)

a) Tabela da verdade

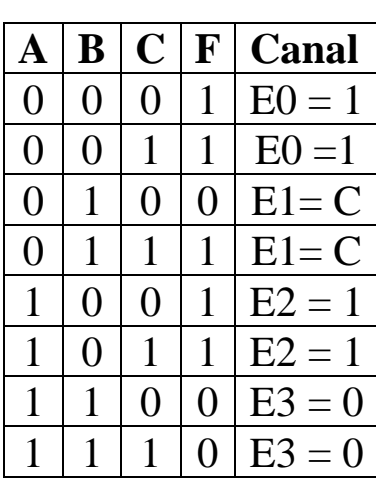

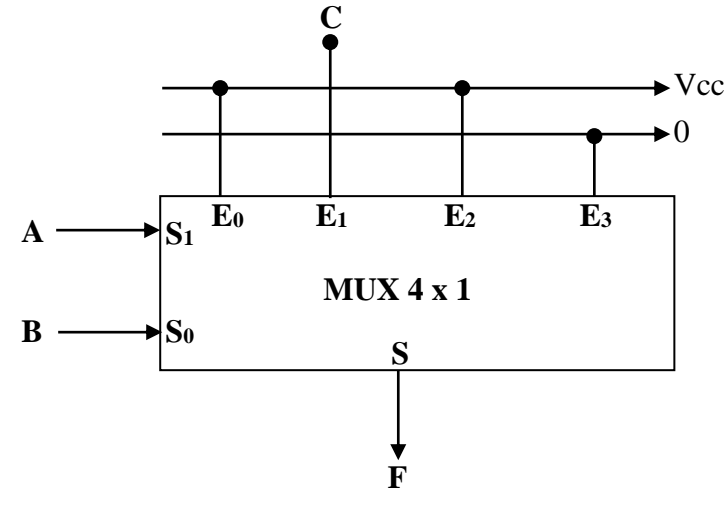

**3.a Questão: (Valor 2,0 pontos)** Dispondo MUX de 8 x 1 cujas variáveis de seleções S<sub>2</sub>S<sub>1</sub>S<sub>0</sub>, onde S<sub>2</sub> (MSB). Construir um multiplex de 32 canais com 5 variáveis de seleções A,B,C,D e E, onde E = MSB. a) Configurar os multiplex referenciando as variáveis de seleções dos MUX identificando no desenho. Apresentar um desenho limpo e completamente legível.

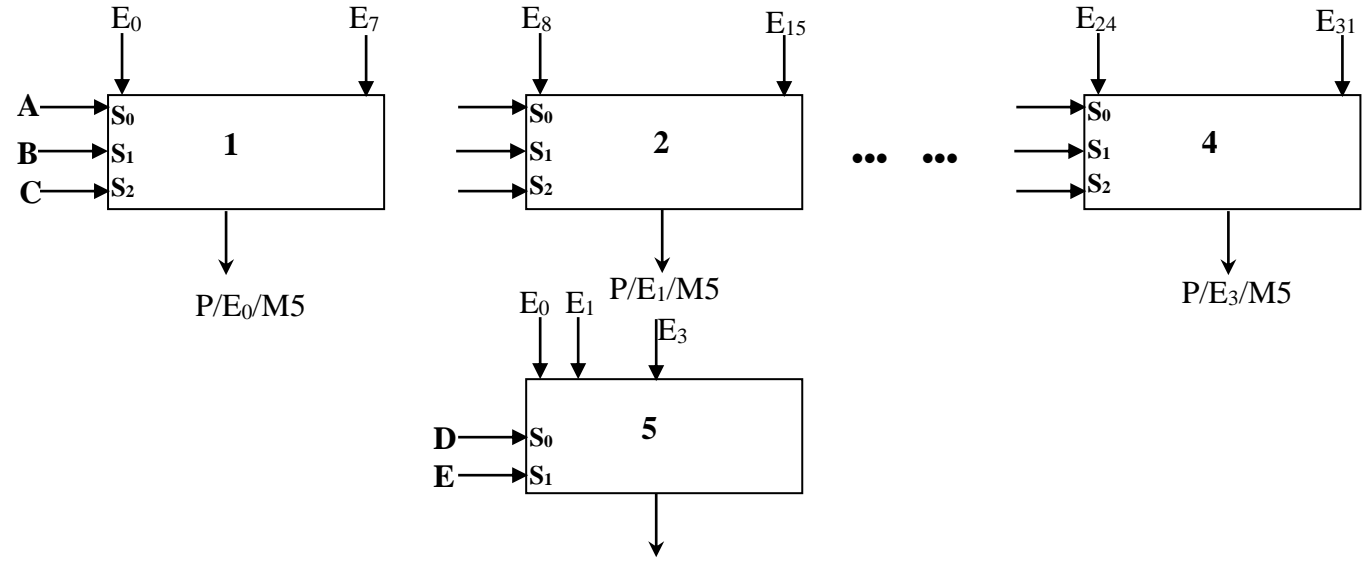

**4.a Questão: (Valor 2,0 pontos)** O sítio da Dona Zilda tem atualmente 5 pontos que são pontos de irrigação. Entre a sala de controle até a central de distribuição dos pontos de irrrigação a distância é grande. Ela hoje tem 5 cabos de controle que saem da sala de controle e vão até a central de distribuição. O desenho a seguir mostra a configuração. Dona Zilda vai expandir de 5 para 9 pontos de irrigação e resolve te contratar para automatizar o controle da irrigação. Ela quer economizar e aproveitar os 5 cabos existentes para serem os identificadores de qual dos irrigadores vai ser ligado. Dispõe na sala de controle de chaves de seleção para ligar ou desligar cada um dos irrigadores. Uma vez identificado qual irrigador está sendo acionado, um sinal lógico  $S_i$  (i = 1 a 5) ligará a irrigação selecionada. Você deverá pensar em um circuito que possa realizar a codificação das 9 chaves de entrada e o circuito de decodificação para identificação e distribuição dos sinais que vão acionar o irrigador correspondente.

a) Você deverá fazer o projeto do codificador e do decodificador e mostrar .

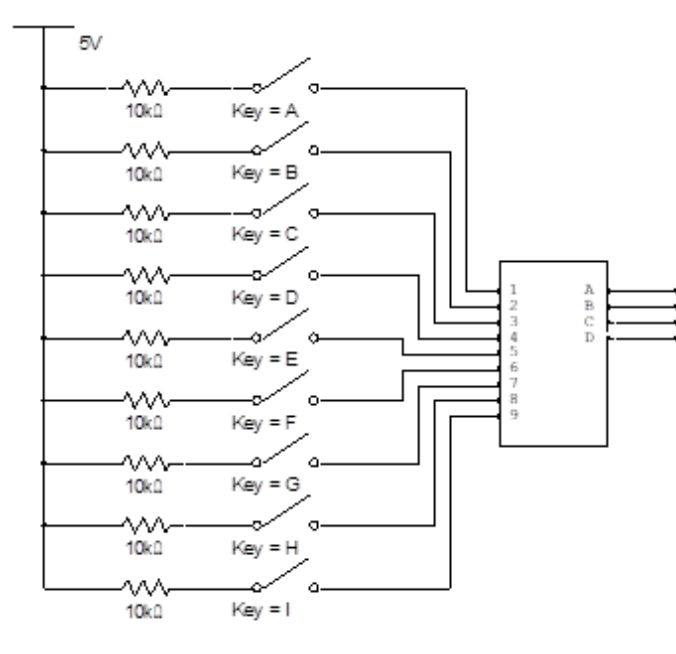

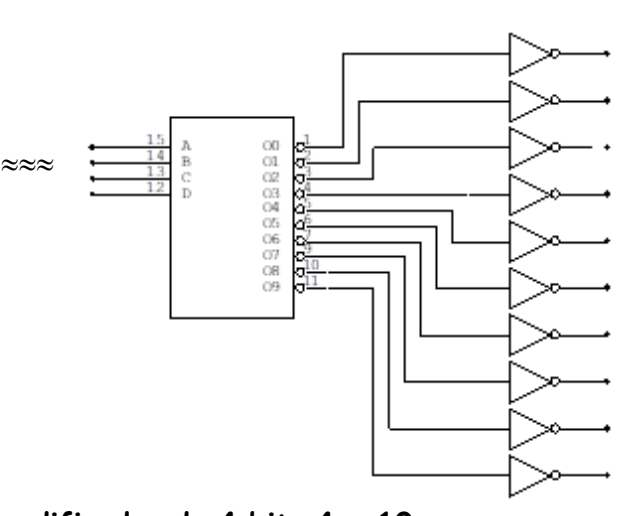

| ı |  | $2 \mid 3 \mid 4 \mid$ |   |  | 6 6 7 8 9 | $\boldsymbol{A}$ | B            | $C$   D      |              |
|---|--|------------------------|---|--|-----------|------------------|--------------|--------------|--------------|
|   |  |                        |   |  |           | $\mathbf 0$      | $\mathbf 0$  | $\mathbf 0$  | $\mathbf{1}$ |
|   |  |                        |   |  |           | $\mathbf 0$      | $\mathbf 0$  | $\mathbf{1}$ | $\mathbf 0$  |
|   |  |                        |   |  |           | $\mathbf 0$      | $\mathbf 0$  | $\mathbf{1}$ | $\mathbf{1}$ |
|   |  | 1                      |   |  |           | $\mathbf 0$      | 1            | 0            | $\mathbf 0$  |
|   |  |                        |   |  |           | $\mathbf 0$      | 1            | 0            | 1            |
|   |  |                        | 1 |  |           | $\mathbf 0$      | $\mathbf{1}$ | 1            | $\mathbf 0$  |
|   |  |                        |   |  |           | $\mathbf 0$      | $\mathbf{1}$ | 1            | 1            |
|   |  |                        |   |  |           | 1                | $\mathbf 0$  | 0            | $\mathbf 0$  |
|   |  |                        |   |  |           | 1                | $\mathbf 0$  | 0            |              |

**Codificador 4 bits 10 x 4 Decodificador de 4 bits 4 x 10** 

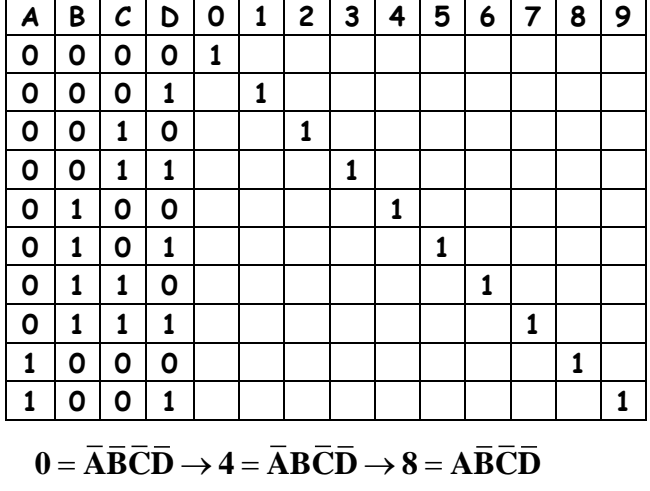

 $0 = ABCD \rightarrow 4 = ABCD \rightarrow 8 = ABCD$ <br>  $1 = \overline{A}\overline{B}\overline{C}D \rightarrow 5 = \overline{A}B\overline{C}D \rightarrow 9 = A\overline{B}\overline{C}D$ 

 $1 = ABCD \rightarrow 5 = ABCD$ <br>  $2 = \overline{A}\overline{B}\overline{C}\overline{D} \rightarrow 6 = \overline{A}BC\overline{D}$  $2 = ABCD \rightarrow 6 = ABCD$ <br>  $3 = \overline{A} \overline{B} C D \rightarrow 7 = \overline{A} B C D$ 

- $A = 8 + 9$
- $B = 4 + 5 + 6 + 7$
- $C = 2 + 3 + 6 + 7$

 $D = 1 + 3 + 5 + 7 + 9$